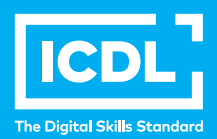

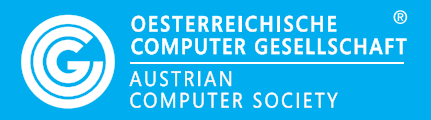

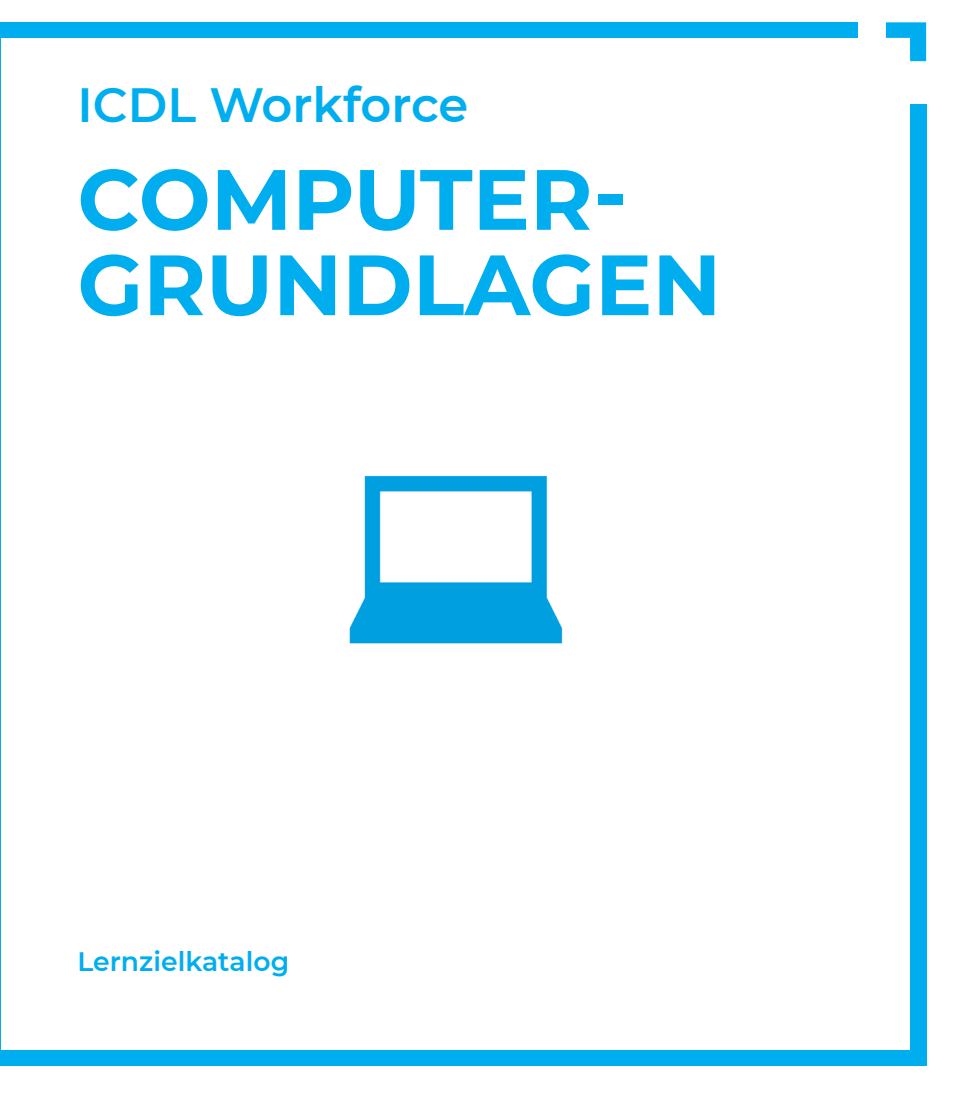

**www.ocg.at**

#### **Zweck dieses Dokuments**

Dieses Dokument listet die Lerninhalte für das ICDL Modul *Computer-Grundlagen* auf und beschreibt, welche Fertigkeiten von den Absolvent\*innen des Moduls erwartet werden. Die theoretischen und praktischen Aufgaben der Tests zu diesem Modul beruhen auf den Inhalten dieses Lernzielkatalogs. Approbierte Lernmaterialien decken dessen Inhalte ab.

Der ECDL/ICDL ist eine Initiative der ICDL Foundation und wird in Österreich von der OCG betreut.

#### **ICDL Foundation**

The Grange Stillorgan Road Blackrock Co. Dublin Republic of Ireland Web: www.icdl.org

### **Österreichische Computer Gesellschaft (OCG)**

Wollzeile 1 A-1010 Wien Tel: +43 1 512 02 35-0 E-Mail: info@ocg.at Web: www.ocg.at

#### **Hinweis**

Die aktuelle deutschsprachige Version von ICDL Lernzielkatalogen für Österreich ist auf der ICDL Website www.icdl.at veröffentlicht.

#### **Haftung**

Die OCG hat dieses Dokument mit Sorgfalt erstellt, kann aber weder Richtigkeit und Vollständigkeit der enthaltenen Informationen zusichern noch Haftung für durch diese Informationen verursachte Schäden übernehmen.

# **Urheberrecht**

© ICDL Foundation

# **COMPUTER-GRUNDLAGEN**

Dieses Modul behandelt die wesentlichen Kenntnisse und Fertigkeiten, die bei der Nutzung von Computern und Mobilgeräten, bei der Erstellung und Verwaltung von Dateien, beim Umgang mit Netzwerken und zur Sicherstellung der Datensicherheit erforderlich sind.

# **LERNZIELE**

Absolvent\*innen dieses Moduls können

- die Grundlagen von Informations- und Kommunikationstechnologie (IKT), Computern, Mobilgeräten, Software und Zubehör verstehen,
- einen Computer hochfahren und herunterfahren können,
- auf dem Desktop mit Symbolen und Fenstern effizient arbeiten können,
- Einstellungen des Betriebssystems anpassen und die Hilfefunktion verwenden können,
- ein einfaches Dokument erstellen und drucken können,
- die wichtigsten Grundlagen der Dateiverwaltung kennen sowie Ordner und Dateien sinnvoll organisieren können,
- Grundlagen von Datenspeicherung und Speichermedien verstehen und Dateien mit Hilfsprogrammen (Utility Software) komprimieren und extrahieren können,
- Grundlagen von Netzwerken und deren Verbindungsmöglichkeiten verstehen und eine Verbindung mit einem Netzwerk herstellen können,
- verstehen, warum der Schutz von Daten und Geräten vor Malware und die Erstellung von Backups wichtig sind,
- die Bedeutung von Green IT, Barrierefreiheit und Maßnahmen zur Gesunderhaltung der ComputernutzerInnen kennen.

# **1 COMPUTER UND MOBILE ENDGERÄTE**

#### 1.1 IKT

- 1.1.1 Wissen, was Informations- und Kommunikationstechnologie (IKT) ist.
- 1.1.2 Arten von IKT-Dienstleistungen und IKT-Anwendungsmöglichkeiten.

#### 2 Hardware

- 1.2.1 Wissen, was Hardware ist. Die wichtigsten Computertypen kennen, wie: Desktop-PCs, Notebooks, Tablets. Weitere tragbare Geräte bzw. Mobilgeräte kennen, wie: Smartphones, Media Player (Abspielgeräte), Digitalkameras.
- 1.2.2 Wissen, was Prozessoren, RAM (Random Access Memory) und Speicher sind. Deren Auswirkung auf die Leistungsfähigkeit von Computern und Mobilgeräten verstehen.
- 1.2.3 Die wichtigsten internen und externen Geräte kennen, wie: Drucker, Monitor, Scanner, Tastatur, Maus bzw. Touchpad, Webcam, Lautsprecher, Mikrofon, Dockingstation.
- 1.2.4 Gebräuchliche Schnittstellen für die Eingabe bzw. Ausgabe kennen, wie: USB, HDMI.

### 1.3. Software und Lizenzierung

- 1.3.1 Wissen, was Software ist. Die wichtigsten Arten von Software unterscheiden können, wie: Betriebssystem, Anwendungssoftware. Wissen, dass Software lokal installiert oder online verfügbar sein kann.
- 1.3.2 Wissen, was ein Betriebssystem ist. Einige gängige Betriebssysteme für Computer und Mobilgeräte kennen.
- 1.3.3 Beispiele für Softwareanwendungen und deren Einsatzgebiete kennen, wie: Office-Anwendungen, Kommunikation, soziale Netzwerke, Medien, Design, Apps.
- 1.3.4 Den Begriff Endbenutzer-Lizenzvertrag (EULA, End User License Agreement) kennen. Wissen, dass Software vor Gebrauch lizenziert werden muss.
- 1.3.5 Lizenzmodelle kennen und unterscheiden, wie: proprietäre Software, Open Source, Shareware, Freeware. Begriffe kennen wie: Probeversion, Testversion, Demoversion.

# 1.4. Hochfahren und Herunterfahren

- 1.4.1 Den Computer starten und sich mit Benutzername und Passwort anmelden.
- 1.4.2 Sich ordnungsgemäß am Computer abmelden, einen Computer ordnungsgemäß herunterfahren, einen Neustart ordnungsgemäß ausführen.

# **2 DESKTOP, SYMBOLE, EINSTELLUNGEN**

#### 2.1. Desktop und Symbole

- 2.1.1 Verwendung und Zweck von Desktop und Taskleiste kennen.
- 2.1.2 Übliche Symbole für Dateien, Ordner, Anwendungen, Drucker, Laufwerke, Verknüpfungen/Aliasse, Papierkorb kennen.
- 2.1.3 Symbole markieren und verschieben.
- 2.1.4 Verknüpfung/Alias erstellen, umbenennen, löschen.

#### 2.2. Fenster verwenden

- 2.2.1 Die verschiedenen Bereiche eines Fensters kennen: Titelleiste, Menüleiste, Symbolleiste, Multifunktionsleiste bzw. Menüband, Statusleiste, Bildlaufleiste.
- 2.2.2 Fenster öffnen, minimieren, wiederherstellen, maximieren, verkleinern, verschieben, schließen; Fenstergröße anpassen.
- 2.2.3 Zwischen geöffneten Fenstern wechseln.

#### 2.3. Werkzeuge und Einstellungen

- 2.3.1 Verfügbare Hilfe-Funktionen verwenden.
- 2.3.2 Grundlegende Systeminformationen des Computers anzeigen: Name und Versionsnummer des Betriebssystems, installierter RAM.
- 2.3.3 Desktop-Einstellungen ändern: Datum und Uhrzeit, Lautstärke, Desktophintergrund, Bildschirmauflösung
- 2.3.4 Tastatur-Eingabesprache hinzufügen, wechseln, entfernen; die Standardeingabesprache festlegen.
- 2.3.5 Eine nicht mehr reagierende Anwendung beenden.
- 2.3.6 Anwendungssoftware installieren, deinstallieren.
- 2.3.7 Ein Gerät (USB-Stick, Digitalkamera, Portable-Media-Player) an einen Computer anschließen; ein Gerät ordnungsgemäß entfernen.
- 2.3.8 Screenshot vom gesamten Bildschirm, vom aktiven Fenster erstellen.

# **3 DATENAUSGABE**

#### 3.1 Arbeiten mit Text

- 3.1.1 Ein Textverarbeitungsprogramm öffnen, beenden; Dateien öffnen, schließen.
- 3.1.2 Text in ein Dokument eingeben.
- 3.1.3 Text innerhalb eines Dokuments oder zwischen geöffneten Dokumenten kopieren bzw. verschieben. Einen Screenshot in ein Dokument einfügen.
- 3.1.4 Ein Dokument benennen und an einem Ort auf einem Laufwerk speichern und/oder an einem anderen Ort speichern.

### 3.2 Drucken

- 3.2.1 Einen Drucker installieren, deinstallieren. Eine Testseite drucken.
- 3.2.2 Einen installierten Drucker als Standarddrucker festlegen.
- 3.2.3 in Dokument mit einem Textverarbeitungsprogramm ausdrucken.
- 3.2.4 Einen Druckauftrag anzeigen, anhalten, fortsetzen, neu starten, abbrechen

# **4 DATEIVERWALTUNG**

#### 4.1 Dateien und Ordner

- 4.1.1 Verstehen, wie mit einem Betriebssystem Laufwerke, Ordner und Dateien in einer hierarchischen Struktur organisiert werden. Zwischen Laufwerken, Ordnern, Unterordnern, Dateien navigieren. Ordner erweitern, reduzieren.
- 4.1.2 Eigenschaften einer Datei, eines Ordners anzeigen: Name, Größe, Speicherort.
- 4.1.3 Die Ansicht zur Anzeige von Dateien und Ordnern ändern, wie: Kacheln, Symbole, Liste, Details.
- 4.1.4 Übliche Dateitypen kennen, wie: Textverarbeitungsdatei, Tabellenkalkulationsdatei, Präsentationsdatei, Dateien im Portable Document Format (pdf), Bilddatei, Audiodatei, Videodatei, komprimierte Datei, ausführbare Datei.
- 4.1.5 Laufwerk, Ordner, Datei öffnen.
- 4.1.6 Gute Praxis für die Vergabe von Ordner- und Dateinamen anwenden: aussagekräftige Namen verwenden, um die Suche und die Organisation von Ordnern und Dateien zu erleichtern.
- 4.1.7 Ordner erstellen.
- 4.1.8 Ordner, Datei umbenennen.
- 4.1.9 Dateien anhand bestimmter Eigenschaften suchen: Dateiname, Teil des Dateinamens (falls erforderlich mit Platzhaltern), Inhalt, Änderungsdatum.
- 4.1.10 Liste der zuletzt verwendeten Dateien anzeigen.

#### 4.2 Dateien und Ordner organisieren

- 4.2.1 Eine Datei oder einen Ordner bzw. mehrere aufeinander folgende oder nicht aufeinander folgende Dateien oder Ordner auswählen.
- 4.2.2 Dateien in aufsteigender oder absteigender Reihenfolge nach Name, Größe, Typ oder Änderungsdatum sortieren.
- 4.2.3 Ordner, Dateien in einen anderen Ordner bzw. auf ein anderes Laufwerk kopieren oder verschieben.
- 4.2.4 Ordner, Dateien löschen bzw. in den Papierkorb verschieben; Ordner, Dateien in den ursprünglichen Speicherorten wiederherstellen.
- 4.2.5 Den Papierkorb leeren.

# 4.3 Speicher und Komprimierung

- 4.3.1 Die wichtigsten Speichermedien kennen, wie: interne Festplatte, externe Festplatte, Netzlaufwerk, CD, DVD, Blu-ray Disc, USB-Stick, Speicherkarte, Online-Datenspeicher.
- 4.3.2 Die Maßeinheit für die Größe von Dateien und Ordnern und für die Kapazität von Speichermedien kennen, wie: KB, MB, GB, TB
- 4.3.3 Information über den verfügbaren Speicherplatz von Datenträgern anzeigen.
- 4.3.4 Sinn und Zweck von Datei-/Ordner-Komprimierung verstehen.
- 4.3.5 Dateien, Ordner komprimieren.
- 4.3.6 Komprimierte Dateien, Ordner in einen Ordner auf einem Laufwerk extra hieren.

# **5 NETZWERKE**

#### 5.1 Grundbegriffe zu Netzwerk

- 5.1.1 Wissen, was ein Netzwerk ist. Den Verwendungszweck eines Netzwerks kennen: gesicherter Zugriff auf Geräte und Daten, gemeinsame Nutzung.
- 5.1.2 Wissen, was das Internet ist. Die wichtigsten Anwendungsgebiete kennen, wie: World Wide Web (WWW), VoIP (Voice over Internet Protocol), E-Mail, IM (Instant Messaging).
- 5.1.3 Wissen, was Intranet und Virtual Private Network (VPN) sind. Wissen, wofür man sie hauptsächlich verwendet.
- 5.1.4 Verstehen, was Übertragungsrate bedeutet und wie sie gemessen wird: Bits pro Sekunde (bit/s), Kilobits pro Sekunde (Kbit/s), Megabits pro Sekunde (Mbit/s), Gigabits pro Sekunde (Gbit/s).
- 5.1.5 Wissen, was Herunterladen (Download) von einem Netzwerk und Hochladen (Upload) auf ein Netzwerk bedeuten.

#### 5.2. Zugriff auf ein Netzwerk

- 5.2.1 Verschiedene Möglichkeiten für die Verbindung zum Internet kennen, wie: Telefonleitung, Mobilfunktechnologie (z.B. UMTS, LTE), Kabel, Wi-Fi bzw. WLAN, Satellit.
- 5.2.2 Wissen, was ein Internet Service Provider (ISP) ist. Wichtige Kriterien zur Beurteilung von Internet-Anbietern kennen, wie: Upload-Geschwindigkeit, Download-Geschwindigkeit, Datenvolumen, Kosten.
- 5.2.3 Den Status eines Drahtlosnetzwerks erkennen: geschützt/sicher, offen.
- 5.2.4 Eine Verbindung zu einem Drahtlosnetzwerk herstellen.

# **6 SICHERHEIT UND WOHLBEFINDEN**

### 6.1 Daten und Geräte schützen

- 6.1.1 Regeln für Erstellung und Verwendung von Passwörtern kennen, wie: ausreichende Passwortlänge, angemessene Mischung aus Zeichen und Ziffern, Passwörter niemandem mitteilen, Passwörter regelmäßig wechseln.
- 6.1.2 Wissen, was eine Firewall ist und ihre Aufgaben kennen.
- 6.1.3 Verstehen, warum man regelmäßig Backups erstellen soll und warum man sie an räumlich getrennten Orten aufbewahren sollte.
- 6.1.4 Verstehen, warum Antiviren-Software regelmäßig aktualisiert werden muss, und wissen, wann man Betriebssysteme und Software-Anwendungen aktualisieren sollte.

#### 6.2 Malware

- 6.2.1 Wissen, was Malware ist. Verschiedene Typen von Malware kennen, wie: Virus, Wurm, Trojaner, Spyware.
- 6.2.2 Wissen, wie Malware einen Computer oder ein Mobilgerät infizieren kann.
- 6.2.3 Einen Computer mit Antiviren-Software scannen.

#### 6.3 Gesundheit und Green IT

- 6.3.1 Maßnahmen kennen, die zur Gesunderhaltung bei der Computerarbeit beitragen: regelmäßig Pausen einlegen, auf richtige Beleuchtung und Körperhaltung achten.
- 6.3.2 Energiesparmaßnahmen bei Computern und Mobilgeräten kennen. Ausschalten, Einstellungen zur automatischen Abschaltung; Hintergrundbeleuchtung, Einstellungen für Ruhezustand.
- 6.3.3 Verstehen, dass Computer, Mobilgeräte, Batterien/Akkus, Druckerpatronen und Papier recycelt werden sollten.
- 6.3.4 Hilfsmittel für einen barrierefreien Zugang kennen, wie: Spracherkennungssoftware, Bildschirmleseprogramm (Screenreader), Bildschirmvergrößerung/Bildschirmlupe, Bildschirmtastatur,kontraststarke Darstellung.

# **ICDL MODULE IM ÜBERBLICK**

# **GRUNDLAGEN**

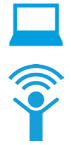

Computer-Grundlagen

Online-Grundlagen

# **OFFICE ANWENDUNGEN**

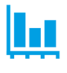

Tabellenkalkulation

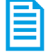

Textverarbeitung

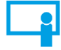

Präsentation

#### **GOOD PRACTICE**

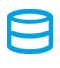

Datenbanken anwenden

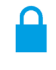

IT-Security

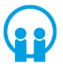

Online-Zusammenarbeit

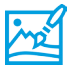

Bildbearbeitung

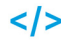

Computing

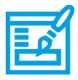

**Webediting** 

# **KI UND ROBOTIK**

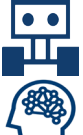

Robotik

Künstliche Intelligenz

 **ADVANCED**

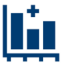

Tabellenkalkulation Advanced

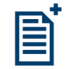

**Textverarbeitung** Advanced

Präsenation Advanced

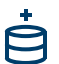

Datenbank Advanced

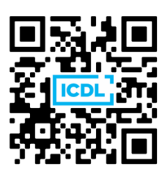